# A Monadic Framework for Subcontinuations Friday 29th April, 2005

R. Kent Dybvig Indiana University

Simon Peyton Jones Microsoft Research

Amr Sabry<sup>∗</sup> Indiana University

Abstract. Functional and delimited continuations are more expressive than traditional abortive continuations and they apparently seem to require a framework beyond traditional continuation or monadic semantics. We show that this is not the case: standard continuation semantics is sufficient to explain directly the common control operators for delimited continuations. This implies a monadic framework for typed and encapsulated functional and delimited continuations which we design and implement as a Haskell library.

Keywords: callcc, composable continuation, control delimiter, delimited continuation, encapsulation, Haskell, monad, prompt, reset, shift

## 1. Introduction

Continuation-passing style (CPS) and its generalization to monadic style are the standard mathematical frameworks for understanding (and sometimes implementing) control operators. In the late eighties a new family of control operators were introduced that apparently went "beyond continuations" (Felleisen, 1988; Felleisen et al., 1988; Johnson and Duggan, 1988) and "beyond monads" (Wadler, 1994). These control operators permit the manipulation of delimited continuations that represent only part of the remainder of a computation, and they also support the *composition* of continuations, even though such operations are not directly supported by standard continuation models (Strachey and Wadsworth, 1974). Delimited continuations are also referred to as subcontinuations (Hieb et al., 1994), since they represent the remainder of a subcomputation rather than of a computation as a whole.

Without the unifying frameworks of continuation semantics or monads, it is difficult to understand, compare, implement, and reason about

Supported by National Science Foundation grant number CCR-0196063, by a Visiting Researcher position at Microsoft Research, Cambridge, U.K., and by a Visiting Professor position at the University of Genova, Italy.

c 2005 R. Kent Dybvig, Amr Sabry, and Simon Peyton Jones

the various control operators for subcontinuations, their typing properties, and logical foundations. In this paper we design such a unifying framework based on continuation semantics, then generalize it to a typed monadic semantics. We illustrate this framework with a basic set of control operators that can be used to model the most common control operators from the literature (Section 2).

We first give an abstract and expressive continuation semantics for delimited continuations (Section 3), using a technique first used by Moreau and Queinnec. We simplify this semantics in two ways to produce a novel continuation semantics that demonstrates that any program employing delimited continuations can be evaluated via a single, completely standard CPS translation, when provided with appropriate meta-arguments and run-time versions of our operators that manipulate these arguments.

We then factor the continuation semantics into two parts: a translation into a monadic language that specifies the order of evaluation, and a library that implements the control operators themselves (Section 4). This allows us to give a typed account of the subcontinuation operators that makes explicit where control effects can occur, and where they cannot (Section 5). In particular, our design is the first to offer statically-checked guarantees of encapsulation of control effects. We introduce an operator runCC which encapsulates a computation that uses control effects internally, but is purely functional when viewed externally.

Once the monadic effects have been made apparent by the first translation, the control operators can be implemented as an ordinary, typed library. This offers the opportunity to prototype design variations—of both implementation approach and library interface—in a lightweight way. We make this concrete, using Haskell as an implementation of the monadic language, by providing three different prototype implementations of the control operators (Section 6). The first of these implementations is suitable for low-level manipulations of the stack, the second suitable for a CPS compilation strategy, and the third suitable for a language that provides access to the entire abortive continuation using an operator like *callcc*. The library implementation is itself strongly typed, which helps enormously when writing its rather tricky code.

We also present a properly tail recursive Scheme implementation of our operators in Appendix C.

```
(Variables) \quad x, \ldots(Expressions) e ::= x | \lambda x.e | e e| newPrompt | pushPrompt e e
                           | withSubCont e e | pushSubCont e e
```
*Figure 1.* Call-by-value  $\lambda$ -calculus with control

#### 2. Control Operators

The literature describes several families of control operators for subcontinuations. In this section, we introduce the family of four operators that we study in detail and relate them to other operators in the literature.

## 2.1. Our Operators

The operators in our family are newPrompt, pushPrompt, withSub-Cont, and pushSubCont. Figure 1 shows the syntax of our operators, extending a conventional, call-by-value  $\lambda$ -calculus. We give their semantics formally in Section 3, but intuitively they behave as follows:

- The newPrompt operator creates a new prompt, distinct from all existing prompts.
- − The pushPrompt operator evaluates its first subexpression and uses the resulting value, which must be a prompt, to delimit the current continuation during the evaluation of its second subexpression.
- − The withSubCont operator evaluates both of its subexpressions, yielding a prompt  $p$  and a function  $f$ . It captures a portion of the current continuation back to but not including the activation of  $pushProperty$  with prompt  $p$ , aborts the current continuation back to and including the activation of pushPrompt, and invokes f on a representation of the captured subcontinuation. If more than one activation of pushPrompt with prompt  $p$  is still active, the most recent activation, i.e., the one that delimits the smallest subcontinuation, is selected.
- The pushSubCont operator evaluates its first subexpression to yield a subcontinuation  $k$ , then evaluates its second subexpression in a continuation that composes  $k$  with the current continuation.

While newPrompt and withSubCont can be treated as functions, push-Prompt and pushSubCont must be treated as syntactic constructs since they exhibit a non-standard evaluation order.

#### 4 Dybvig, Peyton Jones, Sabry

These operators are essentially identical to ones proposed by Gunter et al. (1995). The only difference aside from minor syntactic details is that our operators do not require captured subcontinuations to be represented as functions.

## 2.2. Relationship with Existing Operators

While our operators can be used directly, the primary intent is that they be used as building blocks to form higher level control operators, including existing operators from the literature. To provide some intuition about our operators, we compare them with existing operators and show how they can be used to express those operators.

Traditional continuations represent the entire rest of the computation from a given execution point, and, when reinstated, they abort the context of their use. To model traditional continuations, we assume the existence of a top-level prompt available as the constant  $p_0$  and define a withCont operator to manipulate the entire continuation via this prompt.

withCont  $e = \text{withSubCont } p_0 \ (\lambda k.\text{pushPrompt } p_0 \ (e \ k))$ 

With withCont we can model Scheme's call-with-current-continuation (here abbreviated callcc), which captures the current continuation and passes a function encapsulation of the continuation to its argument:

callcc =  $\lambda f$ .withCont ( $\lambda k$ .pushSubCont k (f (reifyA k)))

where:

$$
reify A \ k = \lambda v. abort (pushSubCont \ k \ v)
$$
  
abort  $e = \text{withCont } (\lambda \_e)$ 

When applied to a function f, called captures the entire continuation  $k$ using with Cont, uses pushSubCont to reinstate a copy of  $k$ , and applies f to a functional representation of k, namely ( $reifyA \; k$ ). When applied to a value  $v$ , this functional representation aborts its context, reinstates  $k$ , and returns v to  $k$ .

Felleisen's  $C$  (Felleisen et al., 1987a) is a variant of *callcc* that aborts the current continuation when it captures the continuation. It can be modeled similarly:

$$
C = \lambda f. \text{withCont } (\lambda k. f \text{ (reify } A k))
$$

Like continuations reified by *callcc*, a continuation reified by  $\mathcal C$  aborts the current continuation when it is invoked. In contrast, the operator  $\mathcal F$  (Felleisen et al., 1987a) also captures and aborts the entire continuation, but the reified continuation is functional, or composable,

as with our subcontinuations. It can be modeled with a non-aborting reify operator:

$$
\mathcal{F} = \lambda f. \text{withCont } (\lambda k. e \text{ (} \text{reify } k \text{))}
$$

where:

$$
reify \, k = \lambda v. pushSubCont \, k \, v
$$

When prompts appear other than at top level, they serve as control delimiters (Felleisen et al., 1987b; Felleisen, 1988; Danvy and Filinski, 1990) and allow programs to capture and abort a subcontinuation, i.e., a continuation representing part of the remainder of the computation rather than all of it. The first control delimiter to be introduced was Felleisen's  $#$  (prompt), which delimits, *i.e.*, marks the base of, the continuation captured and aborted by  $\mathcal F$  (Felleisen et al., 1987a). In the presence of prompts, the operator  $\mathcal F$  captures and aborts the continuation up to but not including the closest enclosing prompt. This means that the prompt remains in place after a call to  $\mathcal{F}$ , and the captured subcontinuation does not include the prompt. Variants of  $\mathcal F$ have been introduced since, that do not leave behind the prompt when a subcontinuation is captured, or do include the prompt in the captured subcontinuation is invoked. For example, reset and shift (Danvy and Filinski, 1990) are similar to  $\#$  and  $\mathcal{F}$ , but *shift* both leaves behind the prompt when a subcontinuation is captured and includes the prompt in the captured subcontinuation.

To illustrate these differences, we introduce a classification of control operators in terms of four variants of  $\mathcal F$  that differ according to whether the continuation-capture operator (a) leaves behind the prompt on the stack after capturing the continuation and (b) includes the prompt at the base of the captured subcontinuation.

- $-\mathcal{F}^-$ <sup>−</sup> does not leave the prompt behind or include it in the subcontinuation; this is like cupto (Gunter et al., 1995) and withSubCont.
- $-\mathcal{F}^+$  does not leave the prompt behind, but does include it in the subcontinuation; this is like a spawn controller (Hieb and Dybvig, 1990).
- $+$  $\mathcal{F}^-$ <sup>−</sup> leaves the prompt behind, but does not include it in the subcontinuation; this is the delimited  $\mathcal F$  operator (Felleisen et al., 1987b).
- $+\mathcal{F}^+$  leaves the prompt behind and includes it in the subcontinuation; this is the shift operator (Danvy and Filinski, 1990).

In all cases, the traditional interface is that the captured subcontinuation is reified as a function. Using our primitives and a single constant prompt  $\#$ , these operators can be defined as follows:

$$
\begin{aligned}\n\mathcal{F}^{-} &= \lambda f.\text{withSubCont } \# \ (\lambda k.f \ (reify \ k)) \\
\mathcal{F}^{+} &= \lambda f.\text{withSubCont } \# \ (\lambda k.f \ (reify \ P \ \# \ k)) \\
\mathcal{F}^{-} &= \lambda f.\text{withSubCont } \# \ (\lambda k.\text{pushPrompt } \# \ (f \ (reify \ P \ \# \ k))) \\
\mathcal{F}^{+} &= \lambda f.\text{withSubCont } \# \ (\lambda k.\text{pushPrompt } \# \ (f \ (reify \ P \ \# \ k)))\n\end{aligned}
$$

where

$$
reify k = \lambda v. pushSubCont k v
$$
  
 $reify P p k = \lambda v. pushPrompt p (pushSubCont k v)$ 

A natural extension of the framework with a single fixed prompt is to allow multiple prompts. Some proposals generalize the single prompt by allowing hierarchies of prompts and control operators, like  $reset_n$ and  $shift_n$  (Danvy and Filinski, 1990; Sitaram and Felleisen, 1990).

Other proposals instead allow new prompts to be generated dynamically, like spawn (Hieb and Dybvig, 1990; Hieb et al., 1994). In such systems, the base of each subcontinuation is rooted at a different prompt, and each generated prompt is associated with a function that can be used for accessing the continuation up to that prompt. This is more expressive than either single prompts or hierarchies of prompts and allows arbitrary nesting and composition of subcontinuation-based abstractions. In our framework, spawn is defined as follows:

spawn =  $\lambda f.(\lambda p. pushPrompt p (f (\neg \mathcal{F}^+ p)))$  newPrompt  $\mathcal{F}^+ = \lambda p.\lambda f.$ withSubCont p ( $\lambda k.f$  (reifyP p k))

where we have generalized the definition of  $-\mathcal{F}^+$  to take a prompt argument  $p$  instead of referring to the fixed prompt  $#$ . Thus, spawn generates a new prompt, pushes this prompt, creates a control operator that can access this prompt, and makes this specialized control operator available to its argument f.

Moreau and Queinnec (1994) proposed a pair of operators, marker and call/pc, that provide functionality similar to that of spawn. The marker operator generates a new prompt and pushes it, and  $\textit{call/pc}$ captures and aborts the subcontinuation rooted at a given prompt. The key difference is that the continuation reified by  $\frac{call}{pc}$  is stripped of all intervening prompts, even though they are necessarily unrelated to the prompt at the base. We could model this behavior in our system with the addition of a *strip* operator as follows.

```
marker e = (\lambda p. pushPrompt p (e p)) newPromptcall/pc = \lambda p.\lambda f.withSubCont p (\lambda k.f (reify (strip k)))
```
Such an operator is easily added to our system given the implementation approach we present later in this paper. We do not do so, however, because the stripping behavior of  $\textit{call/pc}$  is unique in the world of control operators and, in our opinion, not useful, since it inhibits the nesting of control abstractions.

The operators  $\tau^+$  and  $\tau^-$  share an intuitively appealing identity property, which is that capturing and immediately reinstating a subcontinuation is effectively a no-op. The operator  $-\mathcal{F}^+$  takes away the prompt, but its subcontinuation reinstates it, while  ${}^+\mathcal{F}^-$  leaves the prompt, and its subcontinuation does not reinstate it. Thus:

$$
{}^+\mathcal{F}^- \left(\lambda k. k e\right) = e \quad \text{if } k \notin e
$$
  

$$
{}^-\mathcal{F}^+ \left(\lambda k. k e\right) = e \quad \text{if } k \notin e
$$

The same operation with  $\bar{z}$  results in the net elimination of one prompt, while the same operation with  $+\mathcal{F}^+$  results in the net introduction of one prompt. Although this would seem to make  $-\mathcal{F}^+$  or  $+\mathcal{F}^-$  better choices, we have chosen  $-\mathcal{F}^-$  semantics for our primitive operator withSubCont because it is the one that most easily models the others. While Shan (2004) has demonstrated that one can use even  ${}^+\mathcal{F}^+$ semantics (in the form of *shift*) to implement the semantics of  $-\mathcal{F}^-$ ,  $^{-}$  $\mathcal{F}^{+}$ , and  $^{+}$  $\mathcal{F}^{-}$ , doing so requires a complex syntactic redefinition of the prompt operator, using a trampolining mechanism similar to one used by Sitaram and Felleisen (1990) to implement hierarchies of  $#$ and  $\mathcal{F}$ .

We have supposed the possible existence of a top-level prompt  $p_0$ , which we needed to implement *callcc*,  $\mathcal{C}$ , and  $\mathcal{F}$  without  $\#$ . We do not insist that the top-level prompt be included in the model, however. It may be preferable not to include a top-level prompt, since this gives subprograms possibly undesirable control over the main program, which can easily provide the subprogram with a top-level prompt if desired.

#### 3. Continuation Semantics

In this section, we develop a continuation semantics for the call-by-value λ-calculus embedding of our operators. We proceed in the traditional way, by giving a translation from the source language of Figure 1 to a pure, call-by-name lambda calculus target language (introduced in Section 3.1). We review the traditional CPS semantics for simple control operators like *callcc* (Section 3.2) and explain why it is insufficient for delimited continuations. We then discuss why neither of the two standard approaches to extending the CPS translation for delimited

```
(Variables) x, \kappa, \ldots(Numerals) n
(Expressions) e ::= x | \lambda x.e | e e| error
                                    n | e + e | num? e[ \ ] \ | \ e : e \ | \ \text{hd} \ e \ | \ \text{tl} \ e \ | \ \text{null?} \ etrue | false | if e then e else e
```
*Figure 2.* Extended call-by-name  $\lambda$ -calculus: Syntax

continuations is entirely satisfactory (Section 3.3). Thus motivated, we develop an expressive and abstract CPS semantics in Sections 3.4 and 3.5.

## 3.1. A CPS Calculus

In order to make the CPS semantics precise, we first introduce a pure calculus to serve as the target of the CPS translation. The calculus is a standard call-by-name one whose syntax is given in Figure 2. In addition to the core  $\lambda$ -terms, it includes a constant denoting an error, numbers, lists, and booleans with their associated operations. The semantics of the CPS calculus is standard, and is given by the equivalences in Figure 3.

In the sequel, we take the liberty to use pattern-matching syntax, recursive definitions, and other convenient syntactic sugar which is easily translated to the core calculus.

# 3.2. Standard CPS Semantics

For the pure call-by-value  $\lambda$ -calculus, the CPS semantics is defined as follows. The map  $\mathcal{P}[\mathbb{I}]$  takes an expression in the call-by-value calculus of Figure 1 (without the control operations for now) and returns an expression in the extended call-by-name calculus of Figure 2. The result of the translation is always a  $\lambda$ -expression that expects a continuation and returns an answer of some arbitrary but fixed type:

$$
\mathcal{P}[\![x]\!] = \lambda \kappa \kappa x
$$
  
\n
$$
\mathcal{P}[\![\lambda x. e]\!] = \lambda \kappa \kappa (\lambda x. \lambda \kappa'. \mathcal{P}[\![e]\!] \kappa')
$$
  
\n
$$
\mathcal{P}[\![e_1 e_2]\!] = \lambda \kappa. \mathcal{P}[\![e_1]\!](\lambda f. \mathcal{P}[\![e_2]\!](\lambda a. f a \kappa))
$$

The translation of a complete program is given by  $\mathcal{P}[\![e]\!] \kappa_0$ , where  $\kappa_0$ is the initial continuation  $\lambda v.v.$  The translation introduces variables that are assumed not to occur free in the input expression.

Adding callcc to the pure fragment is straightforward:

$$
\mathcal{P}[\text{callcc e}] = \lambda \kappa \cdot \mathcal{P}[\![e]\!](\lambda f \cdot f (\lambda x \cdot \lambda \kappa' \cdot \kappa x) \kappa)
$$

A Monadic Framework for Subcontinuations 9

```
(\lambda x.e)e' = e[e'/x]\lambda x.(\lambda y.e) \; x \; = \; \lambda y.e \qquad \text{if} \; x \notin en_1 + n_2 = n_1 + n_2num? n = true
             num? (\lambda x.e) = false
                  num? \vert \vert = false
           num? (e_1 : e_2) = false
              hd (e_1 : e_2) = e_1tl (e_1 : e_2) = e_2null? \left| \right| = true
           null? (e_1 : e_2) = false
if true then e_1 else e_2 = e_1if false then e_1 else e_2 = e_2error e' = error
                 error + e = errorn + error = errornum? error = error
                  hd error = error
                   tl error = error
                null? error = error
if error then e_1 else e_2 = error
```
*Figure 3.* Extended call-by-name  $\lambda$ -calculus: Semantics

After evaluating its subexpression, *callcc* applies the resulting function f to a function encapsulating the captured continuation in the same continuation. If the function encapsulating the captured continuation is applied to a value, it aborts the current continuation and reinstates the captured continuation by passing the value to the captured continuation and dropping the current continuation. Handling  $\mathcal F$ in the absence of  $\#$  is also straightforward:

 $\mathcal{P}[\mathcal{F}e] = \lambda \kappa \cdot \mathcal{P}[e] (\lambda f \cdot f (\lambda x \cdot \lambda \kappa' \cdot \kappa'(\kappa x)) \kappa_0)$ 

In this case,  $f$  is invoked in the initial continuation, effectively aborting the current continuation, and the encapsulating function does not drop the current continuation but rather composes it with the captured continuation.

Handling even a single prompt  $\#$  is not so straightforward. What we need is a way to split a continuation  $\kappa$  into two pieces at the prompt. The continuation is represented as a function, however, so splitting it is not an option. What we need is a richer representation of the continuation that supports two operations:  $\kappa_1^{\#}$  $\mathcal{F}$  representing the portion of  $\kappa$  above the prompt, and  $\kappa_1^{\#}$  $\frac{\pi}{\downarrow}$  representing the portion of  $\kappa$  below the prompt.

### 3.3. Traditional Solutions

Two basic approaches have been proposed to deal with the fact that the representation of continuations as functions is not sufficiently expressive:

- 1. Abstract continuation semantics (Felleisen et al., 1988). This approach develops an algebra of contexts that is expressive enough to support the required operations on continuations. From the algebra, two representations for continuations are derived: one as a sequence of frames, and the other as objects with two methods for invoking and updating the continuation. The operations  $\kappa^{\#}$ ↑ and  $\kappa_1^{\#}$  $\mu$  can be realized by traversing the sequence up to the first prompt and returning the appropriate subsequence, and the composition of continuations can be implemented by appending their two sequences.
- 2. Metacontinuations (Danvy and Filinski, 1990). Since we must split the continuation above and below the prompt, why not maintain two separate parameters to the CPS semantics? The first parameter  $\kappa$  will correspond to the portion of the evaluation context above the first prompt, and the second parameter  $\gamma$  will correspond to the portion of the evaluation context below the first prompt. The parameter  $\kappa$  is treated as a *partial continuation*, *i.e.*, a function from values to partial answers that must be delivered to the second parameter  $\gamma$  to provide final answers. In other words, given the two continuation parameters  $\kappa$  and  $\gamma$  and a value v one would compute the final answer using  $\gamma(\kappa v)$ . If the nested application is itself expressed in CPS as  $\kappa v \gamma$ , it becomes apparent that  $\gamma$  is a continuation of the continuation, or in other words a metacontinuation.

Unfortunately, neither approach is ideal. The metacontinuation approach leads to control operators with the  ${}^+\mathcal{F}^+$  semantics, from which the other semantic variants may be obtained only with difficulty, as discussed in Section 2. The metacontinuation approach also requires that the program undergo two CPS conversion passes. The first is a nonstandard one that exposes the continuation but leaves behind nontail calls representing the metacontinuation, and the second is a standard one that exposes the metacontinuation. Additional complexity is involved in the presence of multiple prompts. Handling static hierarchical prompts requires additional CPS conversion passes (Danvy and Filinski, 1990), and while we conjecture that the trampolining reset operators of Sitaram and Felleisen and of Shan can be extended to handle dynamically generated prompts, this would further complicate that mechanism.

On the other hand, the algebra of contexts is not sufficiently abstract for our purposes, due to its over-constrained representation of continuations. Although a common representation of continuations in an implementation is indeed as a stack of frames, exposing this fine granularity in the semantics suggests that an implementation must loop through these frames individually (Gasbichler and Sperber, 2002), even though prompts may be many frames apart. We would prefer a model that allows control operators to be built on top of any existing abstraction of continuations, for example, on top of a CPS intermediate language representing continuations as functions, or on top of a language with an implementation of *callcc* that gives access to some unknown representation of the continuation.

#### 3.4. Representing Metacontinuations

It turns out that we can strike a middle ground that provides all the expressiveness of the sequence of frames approach while leaving the representation of continuations as abstract as possible. We do this by adopting features of both of the traditional approaches to modeling delimited continuations. We borrow from the metacontinuation approach the notion of a split continuation. From the algebra of contexts, we borrow the representation of a continuation as a sequence. The key insight is that we need represent only the metacontinuation as a sequence while leaving the representation of partial continuations fully abstract. This technique was first applied by Moreau and Queinnec (1994) in a semantics for *marker* and *call/pc*.

Before giving the full CPS translation, we first discuss the representation of partial continuations and metacontinuations. A partial continuation is represented in the standard way for CPS semantics, i.e., as a function mapping values to answers. A metacontinuation is represented as a list, where each element is either a numeral (representing a unique prompt name) or a partial continuation.

When a metacontinuation (represented as a list) is applied to a value, the result should be a final observable answer. In our case, this is slightly more complicated in order to deal properly with the generation of new prompts, without using global side-effects. To accomplish this, we assume a global supply of names (represented as numerals) that is threaded through along with the metacontinuation. Applying a metacontinuation is defined by cases on the sequence representing the metacontinuation:

$$
\mathcal{K}(\mathcal{r}, v) = \lambda p.v \mathcal{K}(p : \gamma, v) = \mathcal{K}(\gamma, v) \mathcal{K}(\kappa : \gamma, v) = \kappa v \gamma
$$

$$
\mathcal{P}[\![x]\!] = \lambda \kappa.\lambda \gamma.\lambda p.\kappa \ x \ \gamma \ p
$$
\n
$$
\mathcal{P}[\![\lambda x.\epsilon]\!] = \lambda \kappa.\lambda \gamma.\lambda p.\kappa \ (\lambda x.\lambda \kappa'.\lambda \gamma'.\lambda p'.\mathcal{P}[\![e]\!] \ \kappa' \ \gamma' \ p') \ \gamma \ p
$$
\n
$$
\mathcal{P}[\![e_1e_2]\!] = \lambda \kappa.\lambda \gamma.\lambda p.
$$
\n
$$
\mathcal{P}[\![e_1]\!] (\lambda f.\lambda \gamma'.\lambda p'.
$$
\n
$$
\mathcal{P}[\![e_2]\!] (\lambda a.\lambda \gamma''.\lambda p'.
$$
\n
$$
\mathcal{P}[\![p_{22}\!] (\lambda a.\lambda \gamma'.\lambda p''.f a \ \kappa \ \gamma'' \ p'') \ \gamma' \ p') \ \gamma \ p
$$
\n
$$
\mathcal{P}[\![p_{23}\!] = \lambda \kappa.\lambda \gamma.\lambda p.\kappa \ p \ \gamma \ (p+1)
$$
\n
$$
\mathcal{P}[\![p_{23}\!] (\lambda p.\lambda \gamma.\lambda p''.\mathcal{P}[\![e_2]\!] \ \kappa_0 \ (p:\gamma) \ p'') \ \gamma' \ p'
$$
\n
$$
\mathcal{P}[\![withSubCont e_1 e_2]\!] = \lambda \kappa.\lambda \gamma'.\lambda p''.
$$
\n
$$
\mathcal{P}[\![e_1]\!] (\lambda p.\lambda \gamma'.\lambda p'.
$$
\n
$$
\mathcal{P}[\![e_2]\!] (\lambda f.\lambda \gamma.\lambda p'').
$$
\n
$$
\mathcal{P}[\![p_{23}\!] (\lambda \gamma'.\lambda \gamma.\lambda p'.
$$
\n
$$
\mathcal{P}[\![e_1]\!] (\lambda \gamma'.\lambda \gamma.\lambda p'.
$$
\n
$$
\mathcal{P}[\![e_2]\!] (\lambda \gamma'.\lambda \gamma.\lambda p'.
$$
\n
$$
\mathcal{P}[\![e_1]\!] (\lambda \gamma'.\lambda \gamma.\lambda p'.
$$
\n
$$
\mathcal{P}[\![e_2]\!] \ \kappa_0 \ (\gamma' + \{ \kappa : \gamma \} ) \ p' ) \ \gamma'' \ p''
$$

Figure 4. CPS translation of call-by-value calculus with control

If the sequence is empty, then we are done: we simply ignore the prompt supply and return the value  $v$  as the final answer. If the sequence starts with a prompt  $p$ , then the value is returned through the prompt, which is popped, and the next segment of the metacontinuation is inspected. Finally, if the sequence starts with a partial continuation  $\kappa$ , then  $\kappa$  is given the value  $v$  and the rest of the sequence as its metacontinuation.

With the list representation, a metacontinuation can easily be split at an arbitrary prompt, and two metacontinuations can easily be composed. Composition is achieved via the function ++, which appends two lists. The operations that split the metacontinuation are defined below:

$$
\begin{array}{ccc}\n\prod_{\uparrow}^{p} &= \text{error} & \prod_{\uparrow}^{p} &= \text{error} \\
(p : \gamma)_{\uparrow}^{p} &= \left[ \right] & (p : \gamma)_{\downarrow}^{p} &= \gamma \\
(p' : \gamma)_{\uparrow}^{p} &= p' : \gamma_{\uparrow}^{p} & (p' : \gamma)_{\downarrow}^{p} &= \gamma_{\downarrow}^{p} \\
(\kappa : \gamma)_{\uparrow}^{p} &= \kappa : \gamma_{\uparrow}^{p} & (\kappa : \gamma)_{\downarrow}^{p} &= \gamma_{\downarrow}^{p}\n\end{array}
$$
\nwhere  $p \neq p'$ 

## 3.5. An Expressive but Abstract CPS Semantics

A CPS translation for the call-by-value λ-calculus embedding of our operators is given in Figure 4. The translation of an expression e from Figure 1 is  $\mathcal{P}[\epsilon|\kappa_0|] \underline{0}$  where  $\kappa_0$  is the initial partial continuation,  $\parallel$  is the initial empty metacontinuation, and  $\underline{0}$  is the first generated prompt name. The initial partial continuation  $\kappa_0$  takes a value and a metacontinuation and applies the metacontinuation to the value:  $\lambda v.\lambda \gamma \mathcal{K}(\gamma, v).$ 

```
\mathcal{P}[\![x]\!] = \lambda \kappa \kappa x\mathcal{P}[\![\lambda x.e]\!] = \lambda \kappa \kappa \ (\lambda x . \lambda \kappa'. \mathcal{P}[\![e]\!] \kappa')\mathcal{P}[\![e_1e_2]\!] = \lambda \kappa \cdot \mathcal{P}[\![e_1]\!] (\lambda f \cdot \mathcal{P}[\![e_2]\!] (\lambda a \cdot f \mid a \kappa))\mathcal{P}[\text{newPrompt}] = \lambda \kappa \cdot \lambda \gamma \cdot \lambda p \cdot \kappa p \gamma (p+1)P[[pushPrompt e_1 e_2] = \lambda \kappa \cdot \mathcal{P}[e_1] (\lambda p \cdot \lambda \gamma \cdot \mathcal{P}[e_2] \kappa_0 (p : \kappa : \gamma))\mathcal{P}[\![\text{withSubCont}\; e_1\; e_2]\!] = \lambda \kappa \cdot \mathcal{P}[\![e_1]\!] \; (\lambda p \cdot \mathcal{P}[\![e_2]\!]\!] \; (\lambda f \cdot \lambda \gamma \cdot f \; (\kappa : \gamma^p_{\uparrow}) \; \kappa_0 \; \gamma^p_{\downarrow}))\mathcal{P}[\text{pushSubCont } e_1 \ e_2] = \lambda \kappa \cdot \mathcal{P}[e_1] \ (\lambda \gamma'.\lambda \gamma \cdot \mathcal{P}[e_2] \ \kappa_0 \ (\gamma' + \kappa : \gamma)))
```
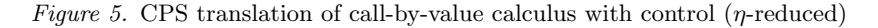

```
\mathcal{P}[\![x]\!] = \lambda \kappa \kappa x\mathcal{P}[\![\lambda x.e]\!] = \lambda \kappa \kappa \ (\lambda x . \lambda \kappa'. \mathcal{P}[\![e]\!] \kappa')\mathcal{P}[\![e_1e_2]\!] = \lambda \kappa \mathcal{P}[\![e_1]\!] (\lambda f \mathcal{P}[\![e_2]\!]) (\lambda a.f \ a \ \kappa))\mathcal{P}[\text{newPrompt}] = \text{newPrompt}_cP[[pushPrompt e_1 e_2] = \lambda \kappa \cdot \mathcal{P}[e_1] (pushPrompt<sub>c</sub> \kappa \mathcal{P}[e_2])
                     \mathcal{P}[\text{withSubCont } e_1 \ e_2] = \text{withSubCont } c\mathcal{P}[\text{pushSubCont } e_1 \ e_2] = \lambda \kappa \cdot \mathcal{P}[e_1] (pushSubCont<sub>c</sub> \kappa \ \mathcal{P}[e_2])
where, in the target language:
                                     newPrompt<sub>c</sub> = \lambdaκ.λγ.λp.κ p γ (p + <u>1</u>)
                                    pushPrompt<sub>c</sub> = \lambdaκ.λt.λp.λ\gamma.t κ<sub>0</sub> (p : κ : \gamma))
                                   withSubCont<sub>c</sub> = \lambda p.\lambda f.\lambda \kappa.\lambda \gamma.f (\kappa : \gamma_{\uparrow}^{p}) \kappa_0 \gamma_{\downarrow}^{p}))
                                  pushSubCont<sub>c</sub> = \lambda \kappa \cdot \lambda t \cdot \lambda \gamma' \cdot \lambda \gamma \cdot t \kappa_0 \left( \gamma' + \kappa : \gamma \right)
```
Figure 6. Factoring the control operations

So far, this yields for our operators a semantics that is similar in nature to the one that Moreau and Queinnec gave for marker and  $\textit{call/pc}$ . We now push on it a bit harder.

Figure 5 simplifies the CPS translation by  $\eta$ -reducing the equations in Figure 4 to eliminate arguments that are simply passed along. Pure λ-calculus terms have no need to access the metacontinuation or next prompt, and their Figure 5 translations reflect this fact. While the metacontinuation and next prompt are available at all times, they are ignored by the core terms and manipulated only by the control operators. The metacontinuation and next prompt are accessed in a monad-like way, separate from the everyday handling of control.

Figure 6 takes the simplification one step further. The handling of core terms is as in Figure 5, but the portions of the control operator code that deal directly with the metacontinuation and next prompt have been split out into separate run-time combinators. These combinators are defined simply as target-language constants. The CPS translation itself thereby becomes completely independent of the metacontinuation and next prompt and deals with the control operators only superficially. A practical consequence of this observation is that any program that makes use of delimited continuations can be evaluated simply by rewriting the program (just once!) using a completely standard CPS-conversion algorithm and by supplying additional "hidden" arguments—the metacontinuation and next prompt—and suitable implementations of our operators that manipulate those arguments. Indeed, if we introduced thunks into the interfaces of pushPrompt and pushSubCont, the CPS-conversion algorithm would not need to deal with the control operators in any way, even superficially.

## 4. Monadic Semantics

The CPS semantics plays two complementary roles: it specifies the order of evaluation among subexpressions, and it specifies the *semantics* of the control operators.

The order of evaluation is important, because it directly affects the semantics of control effects. For example, adding pushPrompt as an ordinary function to a call-by-value language like Scheme or ML gives the wrong semantics, because the default parameter-passing mechanism would evaluate  $e_2$  before invoking the pushPrompt operation. Since the whole point of *pushPrompt* is to introduce a prompt to which control operations in  $e_2$  can refer, evaluating those control operations before pushing the prompt defeats the purpose of the operation. One solution is to treat the control operators as syntactic constructs, as we have done so far. Another is to use thunks to manually delay and force the evaluation of  $e_2$  at the appropriate times (see for example the embedding of reset in ML by Filinski (1994)). As shown in Appendix C, in Scheme the use of thunks would typically be abstracted using the macro language, which is effectively equivalent to adding pushPrompt as a syntactic construct. In both cases, however, such encoding tricks distract from and complicate the semantic analysis.

An alternative, and now well-established, technique is to express the order of evaluation by a translation  $\mathcal{T}[\![e]\!]$  into a monadic meta-language, after which the behavior of the control operators can be expressed by defining them as constants, just as we did in Section 3.5. This separation allows us to study the issues related to the order of evaluation separately from the semantics of the control operators. More importantly it allows us in the next section to introduce a monadic typing discipline to track and encapsulate the control effects.

By separating the issues related to the order of evaluation from the semantics of control operators, we gain better understanding of

```
Variables x, \ldotsTerms e ::= x \mid \lambda x.e \mid e_1e_2return e |e_1 \rangle \equiv e_2newProperty \mid pushProperty \ e_1 \ e_2withSubCont e_1 e_2 | pushSubCont e_1 e_2
```
Figure 7. Monadic metalanguage: Syntax

```
\mathcal{T}[x] = return x
                              \mathcal{T}[\![\lambda x.e]\!] = return (\lambda x.\mathcal{T}[\![e]\!])\mathcal{T}\mathbf{e}_1e_2\mathbf{e}_2\mathbf{e}_3 = \mathcal{T}\mathbf{e}_1\mathbf{e}_2 \gg \lambda f \cdot \mathcal{T}\mathbf{e}_2\mathbf{e}_3 \gg \lambda a.f a
               \mathcal{T}[[newPrompt]] = newPrompt]
 \mathcal{T} [[pushPrompt e_1 \ e_2] = \mathcal{T} [e_1] \gg \lambda p.pushPrompt p \ \mathcal{T} [e_2]
\mathcal{T} withSubCont e_1 e_2 = \mathcal{T} \|e_1\| \gg \lambda p.
                                                        \mathcal{T}[[e_2]] \ggg \lambda f.withSubCont p f\mathcal{T}[pushSubCont e<sub>1</sub> e<sub>2</sub>]] = \mathcal{T}[e<sub>1</sub>] \gg \lambda s.pushSubCont s \mathcal{T}[e<sub>2</sub>]
```
Figure 8. Monadic translation of call-by-value calculus with control

both aspects. By using the monadic language, with its clear distinction between terms with no effects and terms of computation type, function calls can no longer trigger computational effects which must be triggered explicitly using the special computation rules of the monad. (See the loop example in Section 5.3 for a concrete example of how a typical use of thunks to control the order of evaluation can be better achieved in the monadic metalanguage.) Finally, the separation allows us to focus in the rest of the paper on the more important issues related to the semantics and implementation of the control operators without unnecessary distractions.

## 4.1. A Monadic Metalanguage with Prompts and **CONTINUATIONS**

The monadic translation  $\mathcal{T}[\![e]\!]$  takes a source-language term to a term in a monadic metalanguage, whose syntax is given in Figure 7. The monadic metalanguage extends the  $\lambda$ -calculus with a monadic type constructor and associated operations. These operations include return and >>=, which explain how to sequence the effects in question, together with additional monad-specific operations. In our case, these operations are newPrompt, pushPrompt, withSubCont, and pushSubCont. The monadic metalanguage is typed, but we defer the type issues until Section 5.

16 Dybvig, Peyton Jones, Sabry

```
\mathcal{M}[\![x]\!] = x\mathcal{M}[\![\lambda x.e]\!] = \lambda x.\mathcal{M}[\![e]\!]\mathcal{M}\llbracket e_1e_2 \rrbracket = \mathcal{M}\llbracket e_1 \rrbracket (\mathcal{M}\llbracket e_2 \rrbracket)\mathcal{M}[[return e]] = \lambda \kappa \kappa (\mathcal{M}[e]])
                          \mathcal{M}\llbracket e_1 \gg e_2 \rrbracket = \lambda \kappa \mathcal{M}\llbracket e_1 \rrbracket (\lambda v \mathcal{M}\llbracket e_2 \rrbracket v \kappa)\mathcal{M}[[pushPrompt p e]] = \lambda \kappa \cdot \lambda \gamma \cdot \mathcal{M}[[e] \kappa_0 (p : \kappa : \gamma)
\mathcal{M} \llbracket \text{withSubCont } p \; f \rrbracket = \lambda \kappa . \lambda \gamma . f \; (\kappa : \gamma^n_\uparrow) \; \kappa_0 \; \gamma^n_\downarrow\mathcal{M} \overline{\left\| \textit{pushSubCont s e} \right\|} \hspace{0.1 cm} = \hspace{0.1 cm} \lambda \kappa . \lambda \gamma . \mathcal{M} \overline{\left\| e \right\|} \hspace{0.1 cm} \kappa_{0} \hspace{0.1 cm} \left( s\texttt{++}(\kappa:\gamma) \right)\mathcal{M}[newPrompt]] = \lambda \kappa \cdot \lambda \gamma \cdot \lambda p \cdot \kappa p \gamma (p+1)
```
Figure 9. CPS translation of monadic metalanguage

The monadic translation is in Figure 8. For function applications and withSubCont, the effects of the subexpressions are performed from left to right before the application. For pushPrompt and pushSubCont, only the effects of  $e_1$  are performed before the application, while the effects of  $e_2$  are performed after the prompt or the subcontinuation are pushed. Notice that the translation says nothing about the semantics of the control operators that appear in the target of the translation; it simply enforces the proper sequencing.

### 4.2. Semantics of the Monadic Metalanguage

The monadic metalanguage is now translated to the CPS calculus of Section 3.1. The translation  $M$  is given in Figure 9. In the presentation of the translation, we have grouped the term constructors in four groups. The first group consists of the pure  $\lambda$ -calculus constructors whose semantics knows nothing about continuations or metacontinuations. The second group is the standard monadic constructors return and  $\gg$  which are given the standard definitions for the CPS monad (Moggi, 1991), *i.e.*, they manipulate a concrete representation of the continuation but know nothing about the metacontinuation. The third group consists of the control operators other than newPrompt. The semantics of these control operators manipulate the continuation (but not its representation) and manipulate a concrete representation of the metacontinuation. Finally the semantics of the last control operator newPrompt refers to the continuation, the metacontinuation, and the counter used to generate unique names.

## 4.3. Relating the CPS and Monadic Semantics

The semantics are equivalent in the sense of the following proposition.

PROPOSITION 4.1. For any expression e defined in Figure 1, we have  $\mathcal{P}[\![e]\!] = \mathcal{M}[\![\mathcal{T}[\![e]\!]]$  in the CPS calculus.

Proof. By induction on the structure of e proceeding by cases:

 $- e = x$ . The left-hand side is  $\lambda \kappa \kappa x$ . The right-hand side is  $\mathcal{M}[\![\mathcal{T}]\!] \equiv \mathcal{M}[\![return \; x]\!] = \lambda \kappa \kappa x.$ 

 $- e = \lambda x.e'$ The left-hand side is  $\lambda \kappa \kappa (\lambda x. \lambda \kappa'. \mathcal{P} [e'] \kappa').$ 

The right-hand side is:

$$
\mathcal{M}[\text{return } (\lambda x. \mathcal{T}[\![e']])] = \lambda \kappa. \kappa \left( \mathcal{M}[\![\lambda x. \mathcal{T}[\![e']]\!] \right) \n= \lambda \kappa. \kappa \left( \lambda x. \mathcal{M}[\![\mathcal{T}[\![e']]\!] \right) \n= \lambda \kappa. \kappa \left( \lambda x. \lambda \kappa'. \mathcal{P}[\![e']\!] \kappa' \right)
$$

 $-e = e_1 e_2$ 

The left-hand side is  $\lambda \kappa.\mathcal{P}[[e_1]] (\lambda f.\mathcal{P}[[e_2]] (\lambda a.f \alpha \kappa)).$ The right-hand side is:

> $\mathcal{M}[T[\![e_1]\!] \gg \lambda f.T[\![e_2]\!] \gg \lambda a.f a]$  $= \lambda \kappa \mathcal{P}[e_1] \left( \lambda f \mathcal{M}[T[e_2] \gg \lambda a.f a] \kappa \right)$ =  $\lambda \kappa \mathcal{P}[e_1]$   $(\lambda f \mathcal{M}[T][e_2]]$   $(\lambda a \mathcal{M}[f \ a] \ \kappa))$  $= \lambda \kappa \mathcal{P} \overline{\mathbb{E}} \mathbb{E}_1 \overline{\mathbb{E}} \left( \lambda f \mathcal{P} \overline{\mathbb{E}} \mathbb{E}_2 \right) \left( \lambda a. f \ a \ \kappa \right)$

## $- e = new Prompt$

The left-hand side is  $\lambda \kappa \cdot \lambda \gamma \cdot \lambda p \cdot \kappa p \gamma (p + 1)$ . The right-hand side is  $\mathcal{M}$ [[newPrompt]] =  $\lambda \kappa \cdot \lambda \gamma \cdot \lambda p \cdot \kappa p \gamma (p+1)$ 

# $- e = pushPrompt e_1 e_2$

The left-hand side is  $\lambda \kappa.\mathcal{P}[\![e_1]\!]$   $(\lambda p.\lambda \gamma.\mathcal{P}[\![e_2]\!]$   $\kappa_0$   $(p:\kappa:\gamma)$ ). The right-hand side is:

> $\mathcal{M}[\![\mathcal{T}]\!]$   $\gg$   $\lambda p. pushPrompt p \mathcal{T}[\![e_2]\!]$  $= \lambda \kappa \mathcal{M}$ [ $\mathcal{T}$ [ $e_1$ ]]  $(\lambda p \mathcal{M}$ [ $p \text{ushP}$ rompt  $p \mathcal{T}$ [ $e_2$ ]]  $\kappa$ ) =  $\lambda \kappa \mathcal{P}[e_1]$   $(\lambda p \lambda \gamma \mathcal{M}[T[e_2]] \kappa_0 (p : \kappa : \gamma))$  $= \lambda \kappa \mathcal{P} \cdot \mathbb{E}[e_1] \cdot (\lambda p \cdot \lambda \gamma \cdot \mathcal{P} \cdot \mathbb{E}[e_2] \cdot \kappa_0 \cdot (p : \kappa : \gamma))$

## $- e = \text{withSubCont } e_1 \ e_2$

The left-hand side is  $\lambda \kappa \mathcal{P}[e_1]$   $(\lambda p \mathcal{P}[e_2]$   $(\lambda f \lambda \gamma \mathcal{A}(f \kappa; \gamma_1^p))$  $\kappa_0 \gamma_{\downarrow}^p$  $\binom{p}{\downarrow}$ . The right-hand side is:

 $\mathcal{M}[\![\mathcal{T}]\!]$  $\epsilon_1 \gg \lambda p \cdot \mathcal{T}[\![e_2]\!] \gg \lambda f \cdot \text{withSubCont } p \cdot f$ =  $\lambda \kappa \mathcal{M}$ [ $\mathcal{T}[e_1]$ ]  $(\lambda p \mathcal{M}]$  $\mathcal{T}[e_2] \gg \lambda f$ .withSubCont p  $f$ ]  $\kappa$ )  $= \lambda \kappa \mathcal{P}[e_1] \left( \lambda p \mathcal{M}[T[e_2]] \right) \left( \lambda f \mathcal{M}[withSubCont p f] \right)$  $= \lambda \kappa \mathcal{P} \llbracket e_1 \rrbracket \; (\lambda p. \mathcal{P} \llbracket e_2 \rrbracket \; (\lambda f. \lambda \gamma. f \; (\kappa : \gamma_1^p$  $\binom{p}{\uparrow}$   $\kappa_0 \gamma_{\downarrow}^p$  $\binom{p}{\downarrow})$ 

 $-e = pushSubCont e_1 e_2$ The left-hand side is  $\lambda \kappa. \mathcal{P}[\![e_1]\!]$   $(\lambda \gamma'. \lambda \gamma. \mathcal{P}[\![e_2]\!]$   $\kappa_0$   $(\gamma' + (\kappa : \gamma))$ . The right-hand side is:

> $\mathcal{M}[\![\mathcal{T}]\!] \gg \lambda s. \text{pushSubCont } s \ \mathcal{T}[e_2]\!]$  $= \lambda \kappa \ddot{\mathcal{M}}[\![\mathcal{T}[\![e_1]\!] ] \text{ (}\lambda s. \mathcal{M}[\![pushSubCont\; s\; \mathcal{T}[\![e_2]\!] ] \kappa)$  $= \lambda \kappa.\mathcal{P}\llbracket e_1 \rrbracket \ (\lambda s.\lambda \gamma.\mathcal{M}\llbracket \mathcal{T}\llbracket e_2 \rrbracket \rrbracket \ \kappa_0 \ (s\texttt{++}(\kappa:\gamma)))$  $= \lambda \kappa.\mathcal{P}\llbracket e_1 \rrbracket \ (\lambda s.\lambda \gamma.\mathcal{P}\llbracket e_2 \rrbracket \ \kappa_0 \ (s^{++}(\kappa:\gamma)))$

In summary, the CPS semantics of Figure 5 has been teased into two parts that can be studied (and implemented as we see in Section 6) independently. The aspects relevant to the order of evaluation are factored out in the translation to the monadic metalanguage. The pure functional terms remain pure, and the monadic constructs are aware of the continuation but not the metacontinuation or the generation of new names; the latter are manipulated exclusively by our control operators, which themselves do not manipulate the representation of the continuation.

#### 5. Monadic Types in Haskell

In order to study the monadic types in a concrete setting, we implement the monadic metalanguage of the preceding section in Haskell. This implementation allows us not only to use advanced type features like interfaces, type classes, nested polymorphism, and existentials, but also to provide an executable specification of our control operators.

From the semantic perspective, i.e., based on Figure 9, the monadic metalanguage can be easily mapped to Haskell. Since Haskell is an extended  $\lambda$ -calculus, it directly embodies the pure  $\lambda$ -calculus terms of the monadic metalanguage. Furthermore, Haskell provides direct syntactic support for monadic programming.

So the plan is this. We will write programs directly in Haskell, in effect relying on the programmer to perform the monadic translation  $\mathcal{T}[\![e]\!]$ . Then we need only to provide Haskell definitions for the monadic constructors return and  $\gg$ , and the control operators, which can be done in a Haskell library. The result is a typed, executable program that uses delimited continuations. It may not be an efficient implementation of delimited continuations, but it serves as an excellent design laboratory, as we will see in Section 6. Furthermore, as we explore in this section, the typed framework allows us to securely encapsulate algorithms that use control effects internally, but which are entirely pure when seen from the outside.

## 5.1. Haskell as an Implementation of the Monadic **METALANGUAGE**

Defining the monadic constructors in Haskell is directly achieved by defining an instance of the Monad type class. Specifically, we must introduce a type constructor, say CC, that describes the notion of effect we are interested in, and make CC an instance of the class Monad by providing definitions of the two methods return and >>=. For example, if e1 and e2 are expressions whose evaluation may have control effects, we can write:

e1 >>=  $(\lambda x1 \rightarrow e2 \rightarrow)= (\lambda x2 \rightarrow return (x1+x2)))$ 

The evaluation of the expression first executes e1 and its control effects. The value returned by the execution of  $e1$  is bound to  $x1$  and then the same process is repeated with e2. Haskell provides the following convenient syntactic sugar for the above pattern:

do  $x1 \leftarrow e1$  $x2 \leftarrow e2$ return (x1+x2)

Finally we must provide definitions for the control operators. Naturally these operators use the definition of the CC monad and in fact they are the only operations that need access to that definition.

In other words, we can embed the monadic metalanguage in Haskell by simply defining a library which exports the monadic type constructor CC and the control operations. In the remainder of this section, we present the interfaces of two such libraries and evaluate them using examples.

## 5.2. Monad with Fixed Observable Type

We first introduce the simplest types for the monadic library.

 $data \text{ } CC \text{ a}$  -- Abstract data *Prompt* a -- Abstract data  $SubCont$  a b -- Abstract type  $\mathcal{O}bs = \ldots$  -- Arbitrary but fixed instance Monad CC runCC ::  $CC\;Obs\to\;Obs$ newPrompt :: CC (Prompt a) pushPrompt :: Prompt  $a \rightarrow CC$   $a \rightarrow CC$  a withSubCont :: Prompt b  $\rightarrow$  (SubCont a b  $\rightarrow$  CC b)  $\rightarrow$  CC a pushSubCont :: SubCont a b  $\rightarrow$  CC a  $\rightarrow$  CC b

The interface includes the type constructor CC (which must be an instance of the class Monad) and two abstract type constructors for prompts Prompt and subcontinuations SubCont. Following conventional continuation semantics, the type of observables is of an arbitrary but fixed type Obs. The type CC a is the type of computations returning a value of type a to their continuation. The type Prompt a is the type of prompts to which a value of type a can be returned. The type SubCont a b is the type of subcontinuations to which a value of type a can be passed and which return a value of type b. To execute a complete program the function runCC takes a computation which returns a value of the fixed type Obs and supplies it with the initial context (initial continuation, metacontinuation, and counter for prompt names) to get the final observable value.

The types of the control operators are a monadic variant of the types given by Gunter et al. (1995) for the similar operators. Each occurrence of newPrompt generates a new prompt of an arbitrary but fixed type a. The type of pushPrompt shows that a prompt of type Prompt a can only be pushed on a computation of type CC a which expects a value of type a. If the type of withSubCont p f is CC a then the entire expression returns a value of type a to its continuation; the continuation is assumed to contain a prompt p of type Prompt b; the portion of the continuation spanning from a to b is captured as a value of type SubCont a b which is passed to f. Since the remaining continuation expects a value of type b, the return type of f is CC b. A similar scenario explains the type of pushSubCont.

Wadler (1994) studies several systems of monadic types for composable continuations. His first system is similar to the one we consider in this section. Written in our notation, the types he considers for the operators are:

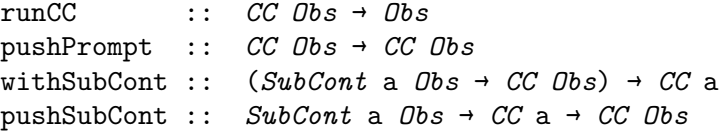

Indeed our interface reduces to the above, if we remove the ability to generate new prompts and use one fixed and implicit prompt of the observable type instead.

### 5.3. Examples

The following short examples aim to give a little more intuition of the monadic interface. The examples use the following Haskell conventions:

- $A \lambda$ -expression  $\lambda x \rightarrow e$  extends as far to the right as possible.
- − A sequence of monadic computations is usually expressed using do-notation but we occasionally use the bind operator >>=.
- − Whitespace (instead of semi-colons) is often used as a separator of monadic actions with indentation (instead of braces) indicating grouping.
- − We make heavy use of the right-associating, low-precedence infix application operator  $\hat{\mathbf{x}}$ , defined like this  $\hat{\mathbf{f}} \hat{\mathbf{x}} = \hat{\mathbf{f}} \hat{\mathbf{x}}$ . Its purpose is to avoid excessive parentheses; for example, instead of  $(f (g (h x)))$  we can write  $(f \text{ $g$ } f h x)$ .

Thus given the above conventions the term:

```
withSubCont p \$ \lambda k \rightarrowpushSubCont k $
do x \leftarrow do y1 \leftarrow e1e2
    e
```
parses as:

withSubCont p (λk → pushSubCont k (do {  $x \leftarrow$  (do {  $y1 \leftarrow e1; e2$ }); e}))

We first revisit our examples with the top-level prompt  $p_0$  and callcc from Section 2.2. The top-level prompt has type Prompt Obs and the definitions of abort and callcc can be typed as follows:

```
abort :: CC Obs \rightarrow CC a
abort e = withCont (\lambda - \rightarrow e)callcc :: ((a \rightarrow CC b) \rightarrow CC a) \rightarrow CC acallcc f = \text{withCont } \ \lambdak →
                   pushSubCont k $
                   f (\lambda v \rightarrow abort (pushSubCont k (return v)))
```
As expected the type of abort refers to the top level type of observables. The type of callcc makes it explicit that the argument to a continuation must be a value, of type a, rather than a computation of type CC a. This interface of callcc has a well-known stack-space leak, however. For example, consider:

22 Dybvig, Peyton Jones, Sabry

```
loop :: Int \rightarrow CC Intloop 0 = return 0loop n = callcc (\lambdak → do { r \leftarrow loop (n-1); k r })
```
When the recursive call to loop  $(n-1)$  returns, the continuation k is invoked, which abandons the entire current stack, using the call to abort inside the definition of callcc. So the recursive call to loop takes place on top of a stack that will never be used. If the recursive call increases the size of the stack before looping, as is the case here, the result is that the stack grows proportional to the depth of recursion.

The usual solution to this problem is to thunkify the argument to the continuation, passing a value of type  $($   $\rightarrow$   $\alpha$   $)$  instead of a value of type a. In our monadic framework, we can be more explicit by defining callcc as follows:

```
callcc :: ((CC \t{a} \rightarrow CC \t{b}) \rightarrow CC \t{a}) \rightarrow CC \t{a}callcc f = withCont $ \lambdak →
                   pushSubCont k $
                   f (\lambdac + abort (pushSubCont k c))
```
where it is explicit that the continuation is applied to a *computation* of type CC a. Using the new variant of callcc we can write our loop example as follows:

```
loop :: Int \rightarrow CC Intloop 0 = return 0loop n = callcc (\lambda k \rightarrow k \text{ (loop (n-1))})
```
Now the context is aborted before the recursive call to loop is made, and the function becomes properly tail-recursive.

## 5.4. Encapsulation

The monadic interface we have considered so far has the advantage of being simple, but it has a major limitation: the fact that the interface of runCC specifies a fixed type Obs. One really wants to be able to run monadic computations that return values of arbitrary types. Naïvely replacing Obs by an arbitrary type is however unsound as it would allow interactions among control operations executing under different occurrences of runCC. For example, changing the type of runCC to:

runCC ::  $CC$  a  $\rightarrow$  a

would permit the following:

```
abortP :: Prompt r b \rightarrow CC r b \rightarrow CC r a
abortP p e = withSubCont p (\lambda \rightarrow e)badc = let p1 :: Prompt Int = runCC new Promptp2 :: Prompt Bool = runCC newPrompt
        in 1 + runCC (pushPrompt p1
                         (abortP p2 (return True)))
```
Because it has a pure type, the result of runCC e for any e must be a pure expression without any side-effects. In particular the two occurrences of runCC in the body of badc cannot interact via a global symbol table or anything similar to guarantee that they return distinct prompts p1 and p2. Therefore, nothing forces the two prompts p1 and p2 to have different internal representations. In the case when they do have the same representation, i.e., they are intentionally equal, the jump to p2 reaches p1 instead which causes the evaluation to add 1 to True.

The solution to this type soundness problem is to confine the control effects to certain regions. (This is also desirable from the perspective of programming methodology. For a longer discussion of this point, we refer the reader to the arguments leading to the design of spawn (Hieb and Dybvig, 1990).) As Thielecke (2003) recently showed, there is an intimate relation between regions and the type of observables. Indeed what defines a region of control is that the type of observables can be made local to the region. Fortunately this situation is rather similar to the well-understood situation of encapsulating state in Haskell (Launchbury and Peyton Jones, 1995), and our solution is quite similar. We add a *region parameter*  $\bf{r}$  to every type constructor and enforce noninterference and localization of control actions by using polymorphism. The refined interface becomes:

```
data CC r a -- Abstract<br>data Prompt r a -- Abstract
data Promptra
data SubCont r a b -- Abstract
instance Monad (CC r)
runCC :: (\forall r \cdot CC \r a) \rightarrow anewPrompt :: CC \rvert (Prompt \rvert a)pushPrompt :: Prompt r a \rightarrow CC r a \rightarrow CC r a
withSubCont :: Prompt r b \rightarrow (SubCont r a b \rightarrow CC r b) \rightarrowCC r a
pushSubCont :: SubCont r a b \rightarrow CC r a \rightarrow CC r b
```
#### 24 Dybvig, Peyton Jones, Sabry

In the new interface, the types CC, Prompt, and SubCont are each given an additional type parameter r which represents their control region as far as the type system is concerned. The type of each operator insists that its arguments and results come from a common region. So, for example, one cannot push a prompt of type Prompt r1 a if the current computation has type CC r2 a where r1 and r2 are different regions. The type of runCC shows that it takes an effectful computation, of type CC r a, runs it, and returns an ordinary, pure, value of type **a**. This encapsulation is enforced by giving runCC a rank-2 type: its argument must be polymorphic in the region r.

### 5.5. Examples

Encapsulation using runCC provides a convenient way to isolate regions of control from each other. If a computation labeled by r1 pushes a prompt, then a computation labeled by a different r2 cannot access that prompt and hence cannot abort or duplicate computations up to that prompt. Moreover the type system will enforce this restriction: there is no way for the prompt to somehow leak using a global reference or higher-order function.

The following two expressions can be encapsulated either because they perform no effects at all  $(g0)$ , or because their effects are completely localized and hence invisible to the outside world (g1):

```
g0 = 1 + runCC (do x \leftarrow return 1; return (x+1))
g1 = 1 + \text{runCC} (
        do p ← newPrompt
            pushPrompt p $
               withSubCont p \text{ $3 \lambda$ sk } \rightarrowpushSubCont sk (pushSubCont sk (return 2)))
```
A more interesting example of encapsulation uses continuations in a way similar to exceptions, to abort several recursive calls as an optimization. The control effect is completely localized and hence encapsulated:

```
productM :: [Int] \rightarrow IntproductM xs = runCC (do p \leftarrow newPropertypushPrompt p (loop xs p))
  where loop [] p = return 1loop (0:-) p = abortP p (return 0)
         loop (x:xs) p = do r \leftarrow loop xs p; return (x*r)
```
In the example, we recursively traverse a list pushing multiplication frames on the stack. Before starting the loop, we push a prompt on

the stack to mark the point at which the recursion will eventually return. If we reach the end of the list, we return normally, performing the multiplications on the way back. If we encounter a 0, however, we simply erase the pending multiplication frames and return the final result 0 to the caller of loop.

The system with encapsulation is quite expressive. Wadler (1994) studies several generalizations of the type system with a fixed observable type, and only the most general system he considers (which is more general than a monad) is expressive enough to typecheck the following program:

```
let g = reset (if (shift (lambda (f) f)) then 2 else 3)
in (g True) + (g False)
```
This can be written in our framework without stepping outside the world of monads. The following expression typechecks and evaluates to 5 as desired:

```
data A r = Done Int | Sub (Bool \rightarrow CC r (A r))
w = runCC (
       do p ← newPrompt
           Sub g \leftarrow pushPrompt p $
                       do b \leftarrow shift p (\lambda s \rightarrow return (Sub s))
                           if b
                             then return (Done 2)
                             else return (Done 3)
           Done n1 \leftarrow g True
           Done n2 \leftarrow g False
           return (n1+n2))
```
Expressions may violate encapsulation for a variety of reasons:

```
b0 = runCC (do p \leftarrow newProperty; return p)
b1 = do p \leftarrow new PromptpushPrompt p $
            withSubCont p \$ \lambda \ s k \rightarrowreturn (runCC (pushSubCont sk (return 1)))
```
Example b0 attempts to export a local prompt. Example b1 attempts to use a subcontinuation captured from outside its region which is also invalid, and is rejected by the type checker.

### 26 Dybvig, Peyton Jones, Sabry

## 6. Executable Specifications in Haskell

Having implemented the monadic metalanguage in Haskell, we can turn the semantics of Figure 9 into an *executable* (as well as typed) specification. We focus on the more interesting version of the monadic types with regions (implementing the other basic interface is simpler). We also provide three versions of the specification that differ in the details of how the continuation is represented. Providing these three typed specifications has several advantages:

- − It clarifies some of the informal arguments we made about the separation of concerns between the continuation, the metacontinuation, and the generation of prompts. Indeed we will show that it is possible to focus on each aspect in a separate module;
- The semantics in Figures 5 and 9 is quite complex and the types are non-trivial. We found the executable Haskell specification to be invaluable in debugging the semantic definitions;
- The executable specification naturally provides an extension of Haskell with our control operators, but it also provides a blueprint for embedding our control operators in other languages like Scheme or ML either by modifying the runtime system, or extending a CPS compiler, or as a source level library which builds on top of callcc.

The implementation uses Haskell's built-in error mechanism to avoid cluttering the code with yet-another-monad to propagate errors. The implementation also uses several constructs that are not part of Haskell 98, although they have become quite standard extensions to the basic language. In particular, we use existential types to express the typing of a sequence of function (continuation) compositions; and we use universal types for encapsulation of control effects, and for capturing an invariant related to continuations and metacontinuations.

## 6.1. Generating Prompts

The module Prompt implements the dynamic generation of prompts. It is isolated here because the issue of name generation is independent of continuations, and because it allows us to isolate the only unsafe (in the sense that the type system cannot prove it safe) coercion in our code to this small module:

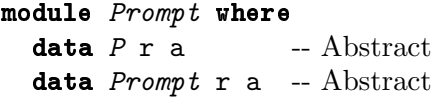

```
instance Monad (P r)
```

```
runP :: (\forall r \cdot P r a) \rightarrow anewPrompt :: P r (Prompt r a)eqPrompt :: Prompt r a \rightarrow Prompt r b \rightarrowMaybe (a \rightarrow b, b \rightarrow a)
```
The module provides the abstract type of prompts and a monad  $(P r)$ which sequences the prompt supply. This guarantees that generated prompts are globally unique within all computations tagged by the type parameter of the region r. The implementation of the module is in Appendix A.

The operation runP plays the role of encapsulating a computation that uses prompts, guaranteeing that no information about the prompts is either imported by its argument or exported by it. The operation eqPrompt compares two prompts of possibly *different* types by looking at their internal representation. If the two prompts have a different internal representation we just return the value Nothing. But if the two prompts have the same internal representation, then they must have the same type (if our implementation is correct and if the prompt values are unforgeable). In this case we return two coercions to witness the type equality. The coercions are implemented as identity functions, but since the Haskell type system cannot be used to reason about this type equality, the coercion functions are generated using an unsafe implementation-dependent primitive.

The module Prompt is imported in each of the following implementations of the CC interface. The import is qualified so that uses of component X of the Prompt module will appear as Prompt.X.

## 6.2. Sequences

All our implementations manipulate sequences of prompts and control segments. The control segments are frames in the first case, functions in the second case, and abstract continuations with an unknown representation in the third case. We provide here a general sequence type that can be instantiated for each case. The two operations we require on sequences (split and append) need to be defined only once.

The basic structure of the Seq type is that of a list, which can be empty (EmptyS) or has three "cons" variants each with another Seq in the tail:

data Seq s r a b =  $EmptyS$  (a  $\rightarrow$  b) | PushP (Prompt.Prompt r a) (Seq s r a b) 28 Dybvig, Peyton Jones, Sabry

| ∀ c⋅ PushSeg (s r a c) (Seq s r c b)  $\forall$  c · PushCO (a  $\rightarrow$  c) (Seq s r c b)

We first give the intuitive meaning of each type parameters and then explain the various constructors in turn. The type parameters a and b represent the type of values received and produced by the aggregate sequence of prompts and segments. The type parameter  $\mathbf r$  is used to identify the region of control to which the prompts and control segments belong. The type parameter s is the abstract constructor of control segments that will be varied to produce the various implementations. We now consider the constructors:

− We would really like to declare the empty sequence EmptyS as:

data  $Seq$  s r a b =  $EmptyS$  | ...

but then EmptyS would have the type Seq s r a b which is too polymorphic. An empty sequence should have type Seq s r a a. Haskell does not allow data types to be restricted in this way (but see Xi et al. (2003) and Cheney and Hinze (2002) for possible extensions and encodings), so we instead give EmptyS an argument that provides evidence that  $a = b$ , in the form of a function from a to b. Now we can define:

```
emptyS :: Seq s r a a
emptyS = EmptyS id
```
- − The PushP constructor is simple: it simply pushes a (suitablytyped) prompt onto the sequence.
- − The PushSeg constructor pushes a control segment which represents either an individual frame or a continuation. When searching for prompts in sequences, we never need to inspect control segments so the precise details of what constitutes a segment is not relevant at this point. The " $\forall c$ " in the declaration is a widely-used Haskell extension that allows an existentially-quantified type variable c to be used in a data type declaration (Läufer and Odersky, 1992). It is used here to express the fact that if the control segment takes a value of type a to one of type c, and the rest of the sequence takes a value of type c to a value of type b, then the composition of the two takes a value of type a to a value of type b.
- − The PushCO constructor pushes a coercion function (again always the identity in our code) onto a sequence. The coercions are the ones obtained from the Prompt module that witness the type equality of two prompts.

The implementation of the control operators described later may push "empty" control segments which correspond to the identity continuation, or worse, sequences of coercions if the control operators are used in certain recursive patterns. In both cases, it is possible to avoid such inefficiencies by using "smart constructor" functions, and this is absolutely essential if we are to maintain proper tail recursion as required for example by the semantics of Scheme. For example, instead of using PushCO to construct the sequences, we use a function pushCO that recognizes the special inefficient situation in which we push one coercion on top of another and combines the two coercions. For control segments, the situation is a little more subtle since it could be that continuations are represented as functions, or even worse, continuations may have an unknown representation, and hence it is not clear how to identify the identity continuation. It may still be possible however even in those situations to avoid pushing a control segment corresponding to the identity continuation. For example, one can refine the representation of continuations represented as functions to be  $Id$  | NonId  $(A \rightarrow B)$ where the identity continuation is readily recognizable as such. It could also be possible depending on the host language to compare continuations of unknown representation for (pointer) equality, as is possible for example in Chez Scheme where:

 $\text{(call/cc (lambda (k_1) (call/cc (lambda (k_2) (eqv? k_1 k_2)))))}$ 

evaluates to true. As shown in Appendix C, this property can be used to achieve proper tail recursion, i.e., no growth of any values holding control information, including the implementation's stack.

The operations to split and append sequences are defined below. To split the sequence at a given prompt, we traverse it, comparing the prompts along the way. If a prompt matches the desired prompt, we use the eqPrompt function to obtain a coercion that forces the types to be equal. To append functional sequences, we recursively traverse the first until we reach its base case. The base case provides a coercion function which can be used to build a coercion frame to maintain the proper types.

```
splitSeq :: Prompt.Prompt r b \rightarrow Seq s r a ans \rightarrow(Seq s r a b, Seq s r b ans)
splitSeq p (EmptyS) =error ("Prompt was not found on the stack")
splitSeq p (PushP p' sk) =case Prompt.eqPrompt p' p of
    Nothing \rightarrow \text{let } (subk, sk') = splitSeq p skin (PushP p' subk, sk')
```

```
30 Dybvig, Peyton Jones, Sabry
```

```
Just (a2b,b2a) → (EmptyS a2b, PushCO b2a sk)
splitSeq p (PushSeq seg sk) =
    let (subk, sk') = splitSeq p skin (PushSeq seg subk, sk')
splitseq p (PushCO f sk) =let (subk, sk') = splitSeq p skin (PushCO \t{subk, sk'})appendSeq :: Seq s r a b \rightarrow Seq s r b ans \rightarrow Seq s r a ans
appendSeq (EmptyS f) sk = PushCO f sk
appendSeq (PushP p subk) sk = PushP p (appendSeq subk sk)
appendSeq (PushSeg seg subk) sk =
  PushSeg seg (appendSeq subk sk)
appendSeq (PushCO f subk) sk =
  PushCO f (appendSeq subk sk)
```
## 6.3. Continuations as Sequences of Frames

In this first implementation, the continuation and metacontinuation are merged in one data-structure which consists of a sequence of frames and prompts. Although we worked hard to avoid making this representation the only representation possible, it is a possible representation which is useful if one chooses to modify the runtime system to implement the control operators (Gasbichler and Sperber, 2002). A frame of type Frame r a b is a function which given a value of type a returns a b-computation which performs the next computation step. The continuation is a sequence of these frames and prompts which consumes values of type a and returns an arbitrary (and hence universally quantified) type obs. The final result should be of type obs but is slightly more complicated since we are making the allocation of prompts explicit: the final result is instead a computation which delivers the value of type obs after possibly generating prompts. Thus the complete definitions of the datatypes are:

```
data Frame r a b = Frame (a \rightarrow CC r b)
type Cont r a b = Seq Frame r a bdata CC r a = CC (\forall obs\cdot Cont r a obs \rightarrow Prompt.P r obs)
type Prompt r a = Prompt.Prompt r atype SubCont \rightharpoonup a b = Seq Frame r a b
```
Given these data types, here is how we make CC an instance of the Monad class, by implementing return and (>>=):

```
instance Monad (CC r) where
  return v = CC (\lambda k \rightarrow appk k v)(CC e1) >>= e2 = CC (\lambda \kappa \rightarrow e1 (PushSeq (Frame e2) \kappa))appk :: Cont r a obs \rightarrow a \rightarrow Prompt. P r obs
appk (EmptyS f) v = return (f v)appk (PushP - k) v = appk k v
appk (PushSeq (Frame f) k) v = let CC e = f v in e k
appk (PushCO f k) v = appk k (f v)runCC :: (\forall r \cdot CC \r{a}) \rightarrow arunCC ce = Prompt.runP (let CC e = ce in e (EmptyS id))
```
The function appk serves as an interpreter, transforming a sequence data structure, of type Cont  $r a$  obs, into a function. The implementation of appk is straightforward but needs a coercion in the EmptyS case, without which the function would not be well-typed.

```
newPrompt :: CC r (Prompt r a)
newPrompt = CC (\lambda k \rightarrow do p \leftarrow Promp t.newProperty; apply k p)pushPrompt :: Prompt r a \rightarrow CC r a \rightarrow CC r a
pushPrompt p (CC e) = CC (\lambdak \rightarrow e (PushP p k))
withSubCont :: Prompt r b \rightarrow (SubCont r a b \rightarrow CC r b) \rightarrowCC r a
withSubCont p f =
     CC (\lambdak → case splitSeq p k of
                          (subk, k') \rightarrowlet CC e = f subk
                            in e(k')
```

```
pushSubCont :: SubCont r a b \rightarrow CC r a \rightarrow CC r b
pushSubCont subk (CC e) = CC (\lambda k \rightarrow e (appendSeq subk k))
```
As already apparent in the continuation semantics, the only control operator that is aware of the prompt supply is newPrompt.

### 6.4. CONTINUATIONS AS FUNCTIONS

In this second implementation, the continuation is represented as a function from values to metaCPS terms. MetaCPS terms are CPS terms that accept metacontinuations and deliver answers. Metacontinuations are represented as sequences of continuations and prompts. The type definitions are:

```
32 Dybvig, Peyton Jones, Sabry
```

```
data Cont r a b = Cont (a \rightarrow MC r b)type MetaCont r a b = Seq Cont r a b
data CC r a = CC (\forall b \cdot Cont \text{ } r a b \rightarrow MC \text{ } r b)data MC r b = MC (\forall ans · MetaCont r b ans \rightarrow Prompt.P r ans)
type Prompt r a = Prompt. Prompt r a
type SubCont \rightharpoonup a b = Seq Cont \rightharpoonup a b
```
The type ans is quantified as above. The type b used as an articulation point between the continuation and metacontinuation is completely arbitrary and hence universally quantified. This quantification captures an invariant that the interface between a continuation and a metacontinuation is arbitrary as long as they agree on it. Had we not quantified the type variables b and ans in the definitions, then we would have had to either fix them to arbitrary types or we would have had to make them additional parameters to the type constructors.

In more detail, if we remove the quantification from the definitions of the types CC and MC (and remove the tags to simplify the discussion), we might get:

```
type CC r ans b a = (a \rightarrow MC \ r ans b) \rightarrow MC \ r ans b
type MC r ans b = MetaCont r b ans \rightarrow Prompt. P r ans
```
The type variable ans that used to be quantified is now a parameter to the MC constructor, which means it has also to be a parameter to the CC constructor. The CC constructor also needs to take as a parameter the type b that used to be quantified. If we ignore the dynamic generation of prompts (and hence also the type parameter  $r$ ) we get:

```
type CC ans b a = (a \rightarrow MC \text{ ans } b) \rightarrow MC \text{ ans } btype MC ans b = MetaCont b ans \rightarrow ans
```
which is identical to the "Murthy types" considered by Wadler (1994). These types are however not expressive enough to type the example in Section 5.2. Alternatively, the quantified type variables can be eliminated by fixing the type ans to be an arbitrary but fixed type Obs:

type CC b a =  $(a \rightarrow MC b) \rightarrow MC b$ type  $MC$  b =  $MetaCont$  b  $Obs \rightarrow Obs$ 

which is identical to the restricted two-level types considered by Wadler (1994) and to our interface in Section 5.4.

The CC type provides the monadic combinators return and  $\gg$ =:

```
instance Monad (CC r) where
  return e = CC (\lambda (Cont k) \rightarrow k e)(CC e1) >> e2 =CC (\lambdak + e1 (Cont (\lambdav1 + let CC c = e2 v1 in c k)))
```
The code above shows that the CC monad is a completely standard continuation monad: in particular the monadic combinators (and hence the translation of pure functions and applications) knows nothing about the metacontinuation.

To run a complete computation, we must of course provide a continuation that knows about the metacontinuation. The function runCC takes a computation and supplies it with the initial continuation; this returns another computation which expects the initial metacontinuation:

```
runC :: (Cont r a a \rightarrow MC r a) \rightarrow MC r arunC e = e (Cont (\lambda v \rightarrow MC (\lambda m k \rightarrow appmk m k v)))appmk :: MetaCont r a ans \rightarrow a \rightarrow Prompt. P r ans
appmk (EmptyS f) e = return (f e)appmk (PushP - sk) e = appmk sk e
appmk (PushSeq (Cont k) sk) e = let MC mc = k e in mc sk
appmk (PushCO f sk) e = appmk sk (f e)
```

```
runCC :: (\forall r \cdot CC \r{a}) \rightarrow arunCC ce = Prompt.runP (let CC e = ce
                                    MC me = runC e
                               in me (EmptyS \text{ id}))
```
The exported operators are now implemented as follows:

```
newPrompt :: CC r (Prompt r a)
newProperty = CC (\lambda (Cont k) \rightarrowMC (\lambdamk → do p \leftarrow Prompt.newPrompt
                                   let MC me = k p
                                   me mk))
pushPrompt :: Prompt r a \rightarrow CC r a \rightarrow CC r a
pushPrompt p (CC e) =
     CC (\lambdak → MC (\lambdamk → let MC me = runC e
                               in me (PushP p (PushSeq k mk))))withSubCont :: Prompt r b \rightarrow (SubCont r a b \rightarrow CC r b) \rightarrow CC r a
withSubCont p f =
     CC (\lambdak → MC (\lambdamk →
         let (subk,mk') = splitSeq p mk
              CC e = f (PushSeq k subk)
```
34 Dybvig, Peyton Jones, Sabry

```
MC me = runC e
        in me mk'))
pushSubCont :: SubCont r a b + CC r a + CC r b
pushSubCont subk (CC e) =
    CC (\lambda \&arrow MC (\lambda m k \rightarrowlet MC me = runC e
        in me (appendSeq subk (PushSeq k mk))))
```
## 6.5. Continuations Reified by a Control Operator

This third implementation even more clearly formalizes the separation of concerns between continuation and metacontinuation: it uses two CPS monads: an underlying monad CPS.M which manipulates a concrete representation of the continuation CPS.K that is hidden from the main monad implementing the CC-interface. The main monad can capture and invoke the continuation manipulated by the underlying monad but must treat the type CPS.K as an abstract type.

First we assume we are given an underlying CPS monad with the following signature:

```
module CPS where
data K obs a -- Abstract
data M obs a -- Abstract
instance Monad (M obs)
c :: (K \t{obs} a \rightarrow obs) \rightarrow M \t{obs} athrow :: K obs a \rightarrow M obs a \rightarrow M obs b
runM :: M obs obs \rightarrow obs
```
The control operator c gives access to the continuation which is an abstract type and aborts to the top level at the same time. The only thing we can do with this continuation is to invoke it using throw. A computation involving c and throw can be performed using runM to return its final answer. The implementation of this monad is standard and is included in Appendix B.

Given this underlying CPS monad, we implement CC as follows:

data Cont  $r$  a  $b = Cont$  (CPS.K (MC  $r$  b) a) type MetaCont  $r$  a  $b = Seq$  Cont  $r$  a  $b$ 

data  $CC$  r a =  $CC$  ( $\forall$  b ·  $CPS.M$  (MC r b) a) data MC r b = MC ( $\forall$  ans · MetaCont r b ans  $\rightarrow$  Prompt. P r ans) type  $P$ rompt  $r$  a =  $P$ rompt.  $P$ rompt  $r$  a type  $SubCont \rightharpoonup a b = Seq Cont \rightharpoonup a b$ 

The type CC is simply a wrapper for CPS.M and its monadic operations are identical to the ones of CPS.M modulo some tagging and untagging of the values:

```
instance Monad (CC r) where
  return e = CC (return e)
  (CC \text{ } e1) >>= e2 = CC (do v1 \leftarrow e1
                               let CC c = e2 v1
                               c)
```
When run, an underlying CPS.M computation must inspect the metacontinuation and should return only when the sequence is empty. Hence every CPS.M evaluation starts with an underflow frame that inspects the stack. The definition of underflow is almost in one-to-one correspondence with the definition of the initial continuation in the previous section, and so are the functions runC and runCC:

```
runC :: CPS.M (MC s a) a \rightarrow MC s arunC e = CPS.runM (e \gg)= underflow)
underflow :: a \rightarrow CPS.M (MC s a) (MC s a)
underflow v = return (MC (x) + appmk sk v))appmk :: MetaCont r a ans \rightarrow a \rightarrow Prompt.P r ans
appmk (EmptyS f) v = return (f v)appmk (PushP - sk') v = appmk sk' v
appmk (PushSeg (Cont k) sk') v = let MC f = resumeC k v
                                      in f sk'
appmk (PushCO f sk') v = appmk sk' (f v)resumeC :: CPS.K (MC s b) a \rightarrow a \rightarrow MC s bresumeC k v = CPS.runM (CPS.htm) k (return v))
runCC :: (\forall s \cdot CC s a) \rightarrow arunCC ce = Prompt.runP (let CC e = ce
                                MC sf = runC e
                           in sf (EmptyS id))
```
The exported operations are now implemented as follows:

```
newPrompt :: CC r (Prompt r a)
newPrompt =
     CC (CPS.c (\lambdak → MC (\lambdask →
       do p \leftarrow \text{Prompt.newProperty}let MC sf = resumeC k p
          sf sk)))
pushPrompt :: Prompt r a \rightarrow CC r a \rightarrow CC r a
pushPrompt p (CC e) =
     CC (CPS.c (\lambdak → MC (\lambdask →
         let MC sf = runC e
         in sf (PushP p (PushSeq (Cont k) sk))))withSubCont :: Prompt r b \rightarrow (SubCont r a b \rightarrow CC r b) \rightarrowCC r a
withSubCont p f =
     CC (CPS.c (\lambdak → MC (\lambdask →
         let (subk, sk') = splitSeq p skCC e = f (PushSeq (Cont k) subk)
              MC sf = runC e
         in sf sk'))pushSubCont :: SubCont r a b + CC r a + CC r b
pushSubCont subk (CC e) =
     CC (CPS.c (\lambdak → MC (\lambdask →
         let sk' = appendSeq subk (PushSeq (Cont k) sk)
              MC sf = runC e
         in sf sk'))
```
This implementation of our control operators generalizes previous direct-style implementations of *shift* and *reset* (Filinski, 1994; Filinski, 1996) and  $\mathcal F$  and prompt (Sitaram and Felleisen, 1990).

## 7. Conclusions

We have presented a typed monadic framework in which one can define and experiment with arbitrary control operators that manipulate subcontinuations. This framework offers several advantages over previous work:

− It provides a clear separation of several entangled issues that complicate the semantics of such control operators: non-standard order

of evaluation, manipulation and representation of the continuation, manipulation and representation of the metacontinuation, and generation of new prompt names.

- It is strongly typed and allows one to encapsulate control effects to local regions of control.
- − It can be implemented on top of any traditional implementation of continuations, including a single, standard CPS translation.

We have also described how a CPS or direct-style implementation of functional control operators can be made properly tail recursive.

Chung-chieh Shan (2004) has also recently shown that subcontinuation control operators can be expressed using standard CPS, by defining the various control operators in terms of *shift* and *reset*, which can then in turn be implemented using CPS. Our method represents the metacontinuation as a sequence and directly implements the most basic of these operators,  $-\mathcal{F}^-$ , from which it is easy to implement any of the others. In contrast, Shan's method represents the metacontinuation as a function and implements the least basic of these operators,  $^+\mathcal{F}^+$ . To implement the more basic operators, he introduces wrappers similar to our underflow wrappers around each prompt to convert, in effect, the metacontinuation into a sort of procedural list representation.

Our framework is implemented in an almost well-typed Haskell library which provides executable specifications of the control operators as well as specifications of other possible implementations in other languages and environments. This idea is illustrated by translating the most interesting specification to Scheme (Appendix C), thereby giving an implementation of our control operators on top of callcc.

We hope to be able to use our framework to tackle the difficult question of tracking the lifetimes and extent (Moreau and Queinnec, 1994) of prompts and continuations in the presence of control operators. This issue has two important practical applications.

First, in order to include the control operators in a production language, it is necessary to understand how they interact with other dynamic entities, such as exceptions. The situation is already complicated without prompts, and implementations like SML/NJ provide two variants of callcc: one that closes over the current exception handler and one that does not. The implementation does not otherwise promise to satisfy any invariants. In contrast, Scheme includes **dynamic-wind**, which guarantees that certain actions are executed before control enters a region and some other actions are executed before control exits a region, even if the entering and exit are done using continuations. The interaction of such a primitive with arbitrary control operators is not well-understood.

The second point is closely related to the first point above. If the lifetime of prompts is well-understood, it should be possible to design static checks to enforce that control operations always refer to existing prompts. Recent work (Ariola et al., 2004; Nanevski, 2004) suggests that one must move to a type-and-effect system in order guarantee such properties, but such effects can in principle be expressed in the monadic framework (Wadler, 1998). In the case of *shift* and *reset*, Filinski (1999) does indeed propose a type-and-effect system for layered monadic effects that both keeps track of the interactions between control abstractions (making some programs that mix them inappropriately ill-typed), and guarantees statically that well-typed programs will not fail with "missing prompt" errors.

### Acknowledgements

We thank the anonymous reviewers, Olivier Danvy, Matthias Felleisen, Andrzej Filinski, Dan Friedman, Shriram Krishnamurthi, Simon Marlow, and Philip Wadler for discussions and helpful comments. We would also like to thank Eugenio Moggi for critical comments on an attempted type system for tracking dangling prompts. We also especially thank Oscar Waddell for major contributions to the research ideas and early drafts of the paper.

## Appendix

#### A. Implementation of the module Prompt

```
module Prompt (
  P, Prompt, runP,
  newPrompt, eqPrompt
) where
data P r a = P (int \rightarrow (Int, a))data Prompt r a = Prompt Int
instance Monad (P r) where
  return e = P (\lambda s \rightarrow (s, e))(P e1) \gg = e2 = P (\lambda s1 \rightarrow \text{let } (s2, v1) = e1 s1
```
A Monadic Framework for Subcontinuations 39

 $P f2 = e2 v1$ in  $f2$  s2)

```
runP :: (\forall r \cdot P r a) \rightarrow arunP pe = \text{let } P e = pe in snd (e 0)
newPrompt :: P r (Prompt r a)
newPrompt = P (\lambda s \rightarrow (s+1, \text{ Promp } t s))eqPrompt :: Prompt r a → Prompt r b → Maybe (a → b, b → a)
eqPrompt (Prompt p1) (Prompt p2)
     | p1 \equiv p2 = Just (coerce id, coerce id)
     | otherwise = Nothingcoerce :: a → b
\text{coerce} = \ldots -- implementation dependent
```
## B. Implementation of the module CPS

```
module CPS (
  M, K,
  throw, c,
  runM
) where
data K ans a = K (a \rightarrow ans)
data M ans a = M (K ans a \rightarrow ans)
instance Monad (M ans) where
   return e = M(\lambda (Kk) \rightarrow k e)
   (M e1) >>= e2 =
      M (\lambda k \rightarrow e1 (K (\lambda v1 \rightarrow \text{let } M c = e2 v1 \text{ in } c k)))callcc :: (K \text{ ans } a \rightarrow M \text{ ans } a) \rightarrow M \text{ ans } acallcc f = M (\lambda k \rightarrow \text{let } M c = f k \text{ in } c k)abort :: ans \rightarrow M ans a
abort a = M(\lambda_+ \rightarrow a)throw :: K ans a \rightarrow M ans a \rightarrow M ans b
```
40 Dybvig, Peyton Jones, Sabry

throw k  $(M e) = M (\lambda_+ + e k)$ c ::  $(K \text{ ans } a \rightarrow \text{ans}) \rightarrow M \text{ ans } a$ c f = callcc  $(\lambda k \rightarrow abort (f k))$ runM ::  $M$  ans ans  $\rightarrow$  ans runM  $(M e) = e (K id)$ 

## C. Implementation in Scheme

This appendix contains three implementations of our control operators in Scheme. Section C.1 presents a transliteration of the Haskell code of Section 6.5 to Scheme, using call/cc to implement C. Section C.2 simplifies the code by using call/cc directly and maintaining the metacontinuation as a global variable. Section C.3 modifies the latter to handle tail recursion properly by taking advantage of Chez Scheme's equality property for continuations.

## C.1. Transliterating the Haskell Code

The code in this section is a literal translation to Scheme of the Haskell code that appears in Section 6.5. We begin by defining the Seq datatype and associated routines<sup>1</sup>.

 $1$  define-datatype is a syntactic abstraction; its definition is not interesting here, so it is omitted to save space. An implementation is available from the authors.

```
(define-datatype Seq
  (EmptyS)
  (PushP p Seq)
  (PushSeg k Seg)(define (appendSeq seq_1 \, seq_2)
  (Seq-case seq_1[(EmptyS) \; seq_2][(PushP p subk) (PushP p (appendSeq subk seq<sub>2</sub>))][(PushSeg k subk) (PushSeg k (appendSeq subk seq<sub>2</sub>))])(define (splitSeq p \, \text{seq})
  (Seq-case seq
      [(EmptyS) (error 'splitSeq "prompt ~s not found on stack" p)]
     [(PushP p* sk)](if (not (eqv? p p(*))
          (let-values ([(subk sk*) (splitSeq p sk)])
             \text{(values (PushP } p * \text{ subk}) \text{ sk})\text{)}\text{(values (EmptyS) } sk))[(PushSeg k sk)](let-values ([(subk sk*) (splitSeq p sk)])
         \text{(values (PushSeg } k \text{ subk}) \text{ sk*})\text{)}
```
The Haskell implementation expects  $\mathcal C$  rather than *callcc*, so the Scheme version of runM defines C in terms of call/cc. The operator C is defined once at top-level where it is visible to the various control operators but assigned its value once per invocation of runM so that it aborts back to the continuation of the most recent call to runM. The computation to be performed by runM is represented as a thunk.

```
(define C)
(\text{define } (\text{runM } th)((\text{call/cc}(lambda (abort)
          (set! C
             (\text{lambda } (p))(call/cc
                   (\text{lambda } (k))(abort (lambda (y k))))))(\text{let } ([v (th)])(C (lambda (k, v)))))))
```
The definitions of runC, runCC, underflow, and appmk mirror their Haskell counterparts.

```
(define (runC th) (runM (lambda () (underflow (th))))
(\text{define } (\text{runCC } th) \ ((\text{runC } th) \ ( \text{EmptyS})))(define (underflow v) (lambda (mk) (appmk mk v)))
```

```
(define (appmk mk v)
  (Seq-case mk[(EmptyS) v][(PushP = mk*) (appmk mk* v])
    [(PushSeg k mk*) ((runM (lambda () (k v))) mk*)]))
```
Prompts are fresh strings. (Any mutable object would suffice.)

```
(define newPrompt (lambda () (string \# \pmb{\downarrow})))
```
The pushPrompt and pushSubCont operators are syntactic abstractions that expand into calls to \$pushPrompt and \$pushSubCont. In each case, the body is represented as a thunk to delay its evaluation.

## (define-syntax pushPrompt

(syntax-rules ()  $[(-p \text{ } e1 \text{ } e2 \text{ } \dots)]$ (\$pushPrompt  $p$  (lambda ()  $e1 e2 ... )))))$ 

## (define-syntax pushSubCont

(syntax-rules ()  $[(-subk e1 e2 ...)]$ (\$pushSubCont subk ( $lambda ($ ) e1 e2 ...))]))

The definitions of the control operators are equivalent to their Haskell counterparts.

```
(define (\text{SubProperty } th)
  (C (lambda (k)(lambda (mk)((\text{runC } th) (\text{PushP } p \text{ (PushSeg } k \text{ mk}))))))(define ($pushSubCont subk th)
  (C (lambda (k)(lambda (mk))((\text{runC } th) \text{ (appendSeq } subk \text{ (PushSeq } k \text{ } mk)))))))(define (withSubCont p f)
  (C (lambda (k)(lambda (mk))(let-values ([(subk mks) (splitSeq p mk)])
               ((\text{runC }(\text{lambda }() (f (\text{PushSeg } k \text{ subk})))) \ m k*)()))
```
## C.2. Simplifying the Code

We can simplify the code above a bit by working with the native call/cc directly and keeping the metacontinuation in a global variable instead of passing it around in store-passing style.

Our new runCC sets up the initial metacontinuation  $mk$  and the runC procedure. (We have no need of a separate runM procedure, since the "virtual machine" is plain Scheme.)

 $(\text{define } mk)$ (define runC)

```
(define (runCC th)
   (\textbf{set!} \ m k \ (\text{EmptyS}))(underflow
      ((\text{call/cc}(\text{lambda } (k))(\text{set! runC } k)(\text{runC } th))))
```
runC accepts a thunk and thaws it in a base continuation that encapsulates only the call to underflow.

The definition of underflow does the job of the original appmk, where  $mk$  is maintained in a global variable via assignments.

```
(define (underflow v)
  (Seq-case mk[(EmptyS) v][(PushP = mk*) (set! mk mk*) (underflow v)]
     [(\text{PushSeg } k \ m k*) (\textbf{set! } mk *)(k \ v)])
```
The control operators also maintain  $mk$  as a global variable, plus use call/cc rather than C. Passing a thunk to runC, which thaws it in the base continuation, effectively simulates the aborting effect of C.

```
(define (\text{SubProperty } p \text{ th})
  (call/cc
     (\textbf{lambda}(k))(set! mk (PushP p (PushSeg k mk)))
        (\text{runC } th))(\text{define } (\text{\$pushSubCont} \text{ subk } th))(call/cc
     (\textbf{lambda}(k))(set! mk (appendSeq subk (PushSeg k mk)))
        (runC th))(define (withSubCont p f)
  (let-values ([(subk mks) (splitSeq p mk)])
     (\textbf{set!} \ m k \ m k*)(call/cc
        (\textbf{lambda}(k))(runC (lambda () (f (PushSeg k subk)))))))
```
This implementation effectively generalizes Filinksi's implementation of shift and reset using SML/NJ's called and a metacontinuation cell (Filinski, 1994) to our family of control operators, which can easily and efficiently support the other control operators described in Section 2.

C.3. Proper Tail Recursion

The procedure below repeatedly captures and pushes an empty subcontinuation.

```
(define (tailtest)
  (let ([p (newPrompt)])
    (pushPrompt p
      (withSubCont p
         (lambda(s))(pushSubCont s (tailtest))))))
```
In a properly tail recursive implementation this test should run without any growth in a process's memory image.

The implementations presented above do not treat tail recursion properly, since each pushSubCont of s adds a new (empty) subcontinuation onto the metacontinuation and the metacontinuation grows without bound. In order to recognize and avoid this situation, the code must have some way to detect empty subcontinuations, as described in Section 6.2. In Chez Scheme, this is accomplished by comparing the current continuation against a base continuation using eqv?.

To do so, we modify runCC to reify the base continuation and store it in the variable base-k.

```
(\text{define } mk)(define\ base-k)(define runC)
(define (runCCth))
   (\textbf{set!} \ m k \ (\text{EmptyS}))(underflow
      (call/cc
         (\textbf{lambda}(k_1))(set! base-k k_1)
             ((\text{call/cc}(\text{lambda } (k_2))(set! runC k_2)
                     (\text{runC } th))))))
```
We then define a wrapper for the PushSeg constructor that pushes a continuation onto the stack only if it is not the base continuation.

(define (PushSeg/t k seq) (if (eqv?  $k \ base-k$ ) seq  $(PushSeg k seg))$ 

This wrapper is used in place of PushSeg in the implementations of our control operators.

#### References

- Ariola, Z. M., H. Herbelin, and A. Sabry: 2004, 'A Type-Theoretic Foundation of Continuations and Prompts'. In: ACM SIGPLAN International Conference on Functional Programming. ACM Press, New York.
- Cheney, J. and R. Hinze: 2002, 'A lightweight implementation of generics and dynamics'. In: Proceedings of the ACM SIGPLAN workshop on Haskell. New York, pp. 90–104, ACM Press.
- Danvy, O. and A. Filinski: 1990, 'Abstracting Control'. In: Proceedings of the 1990 ACM Conference on LISP and Functional Programming. New York, pp. 151–160, ACM Press.
- Felleisen, M.: 1988, 'The Theory and Practice of First-Class Prompts'. In: Conf. Record of 15th Ann. ACM Symp. on Principles of Programming Languages, POPL'88, San Diego, CA, USA, Jan. 1988. New York: ACM Press, pp. 180–190.
- Felleisen, M., D. P. Friedman, B. Duba, and J. Merrill: 1987a, 'Beyond Continuations'. Technical Report 216, Indiana University Computer Science Department.
- Felleisen, M., D. P. Friedman, E. Kohlbecker, and B. Duba: 1987b, 'A syntactic theory of sequential control'. Theoretical Computer Science 52(3), 205-237.
- Felleisen, M., M. Wand, D. P. Friedman, and B. F. Duba: 1988, 'Abstract Continuations: A Mathematical Semantics for Handling Full Functional Jumps'. In: Proceedings of the 1988 ACM Conference on Lisp and Functional Programming. New York, pp. 52–62, ACM Press.
- Filinski, A.: 1994, 'Representing Monads'. In: Conference Record of POPL '94: 21ST ACM SIGPLAN-SIGACT Symposium on Principles of Programm ing Languages, Portland, Oregon. New York, pp. 446–457, ACM Press.
- Filinski, A.: 1996, 'Controlling Effects'. Ph.D. thesis, School of Computer Science, Carnegie Mellon University. Technical Report CMU-CS-96-119.
- Filinski, A.: 1999, 'Representing Layered Monads'. In: Conf. Record of 26th ACM SIGPLAN-SIGACT Symp. on Principles of Programming Languages, POPL'99, San Antonio, TX, USA, 20–22 Jan. 1999. New York: ACM Press, pp. 175–188.
- Gasbichler, M. and M. Sperber: 2002, 'Final shift for call/cc:: direct implementation of shift and reset'. In: ICFP '02: Proceedings of the seventh ACM SIGPLAN international conference on Functional programming. pp. 271–282, ACM Press.
- Gunter, C. A., D. Rémy, and J. G. Riecke: 1995, 'A Generalization of Exceptions and Control in ML-like Languages'. In: Functional Programming  $\mathcal C$  Computer Architecture. New York, ACM Press.
- Hieb, R., K. Dybvig, and C. W. Anderson, III: 1994, 'Subcontinuations'. Lisp and Symbolic Computation  $7(1)$ , 83-110.
- Hieb, R. and R. K. Dybvig: 1990, 'Continuations and Concurrency'. In: PPoPP '90, Symposium on Principles and Practice of Parallel Programming, Vol. 25(3) of SIGPLAN NOTICES. Seattle, Washington, March 14–16, pp. 128–136, ACM Press.
- Johnson, G. F. and D. Duggan: 1988, 'Stores and partial continuations as first-class objects in a language and its environment'. In: Proceedings of the 15th ACM SIGPLAN-SIGACT symposium on Principles of programming languages. New York, pp. 158–168, ACM Press.
- Läufer, K. and M. Odersky: 1992, 'An Extension of ML with First-Class Abstract Types'. In: Proc. ACM SIGPLAN Workshop on ML and its Applications. New York, ACM.
- Launchbury, J. and S. L. Peyton Jones: 1995, 'State in Haskell'. Lisp and Symbolic Computation 8(4), 293–341.
- Moggi, E.: 1991, 'Notions of Computation and Monads'. Information and Computation  $93(1)$ , 55-92.
- Moreau, L. and C. Queinnec: 1994, 'Partial Continuations as the Difference of Continuations. A Duumvirate of Control Operators'. Lecture Notes in Computer Science 844.
- Nanevski, A.: 2004, 'A Modal Calculus for Named Control Effects'. Unpublished manuscript.
- Shan, C.: 2004, 'Shift to Control'. In: O. Shivers and O. Waddell (eds.): Proceedings of the 5th workshop on Scheme and Functional Programming. pp. 99–107. Technical report, Computer Science Department, Indiana University, 2004.
- Sitaram, D. and M. Felleisen: 1990, 'Control delimiters and their hierarchies'. Lisp and Symbolic Computation 3(1), 67–99.
- Strachey, C. and C. P. Wadsworth: 1974, 'Continuations A Mathematical Semantics for Handling Full Jumps'. Technical Monograph PRG-11, Oxford University Computing Laboratory Programming Research Group.
- Thielecke, H.: 2003, 'From control effects to typed continuation passing'. In: Proceedings of the 30th ACM SIGPLAN-SIGACT symposium on Principles of programming languages (POPL-03), Vol. 38, 1 of ACM SIGPLAN Notices. New York, pp. 139–149, ACM Press.
- Wadler, P.: 1994, 'Monads and composable continuations'. Lisp and Symbolic Computation  $7(1)$ , 39-56.
- Wadler, P.: 1998, 'The marriage of effects and monads'. In: ICFP '98: Proceedings of the third ACM SIGPLAN international conference on Functional programming. pp. 63–74, ACM Press.
- Xi, H., C. Chen, and G. Chen: 2003, 'Guarded recursive datatype constructors'. In: C. Norris and J. J. B. Fenwick (eds.): Proceedings of the 30th ACM SIGPLAN-SIGACT symposium on Principles of programming languages (POPL-03), Vol. 38, 1 of ACM SIGPLAN Notices. New York, pp. 224–235, ACM Press.

revised.tex; 29/04/2005; 9:16; p.48